PsychToolBox Matlab

- 13 ISBN 9787121209185
- 10 ISBN 7121209187

出版时间:2013-8-1

页数:494

版权说明:本站所提供下载的PDF图书仅提供预览和简介以及在线试读,请支持正版图书。

#### www.tushu111.com

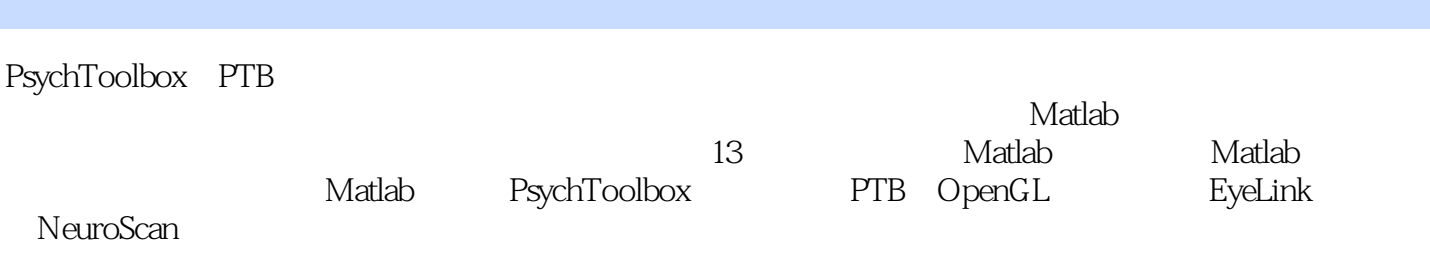

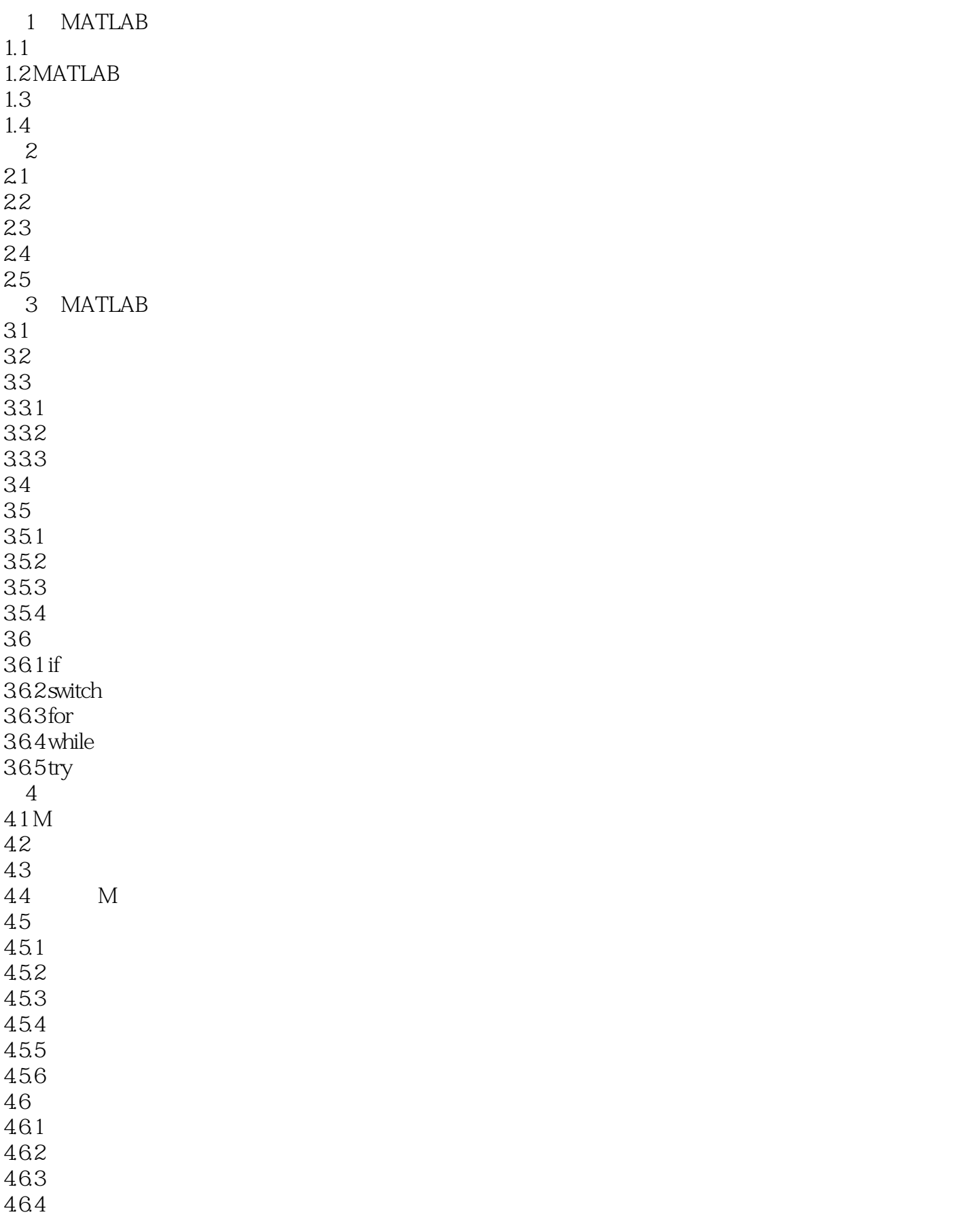

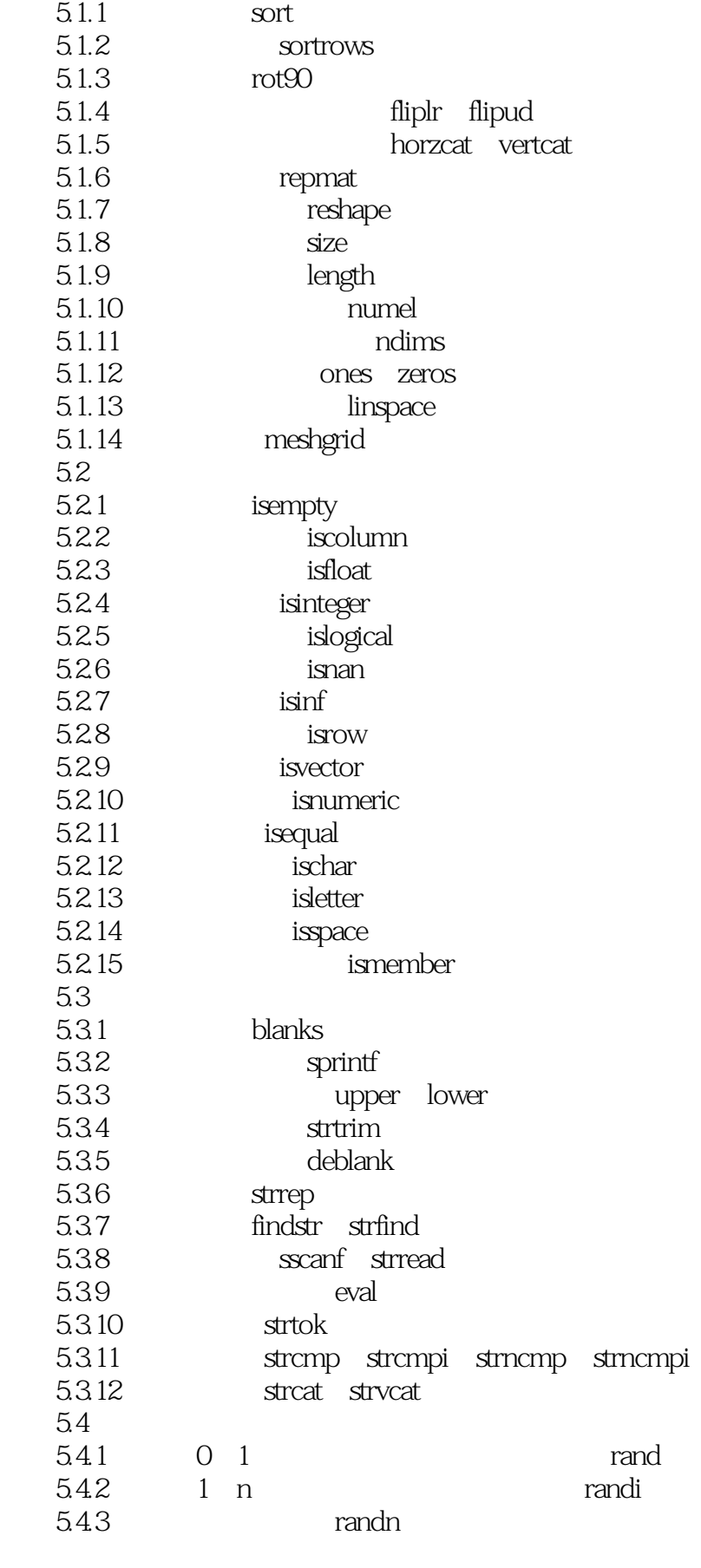

5 MATLAB

 $5.1$ 

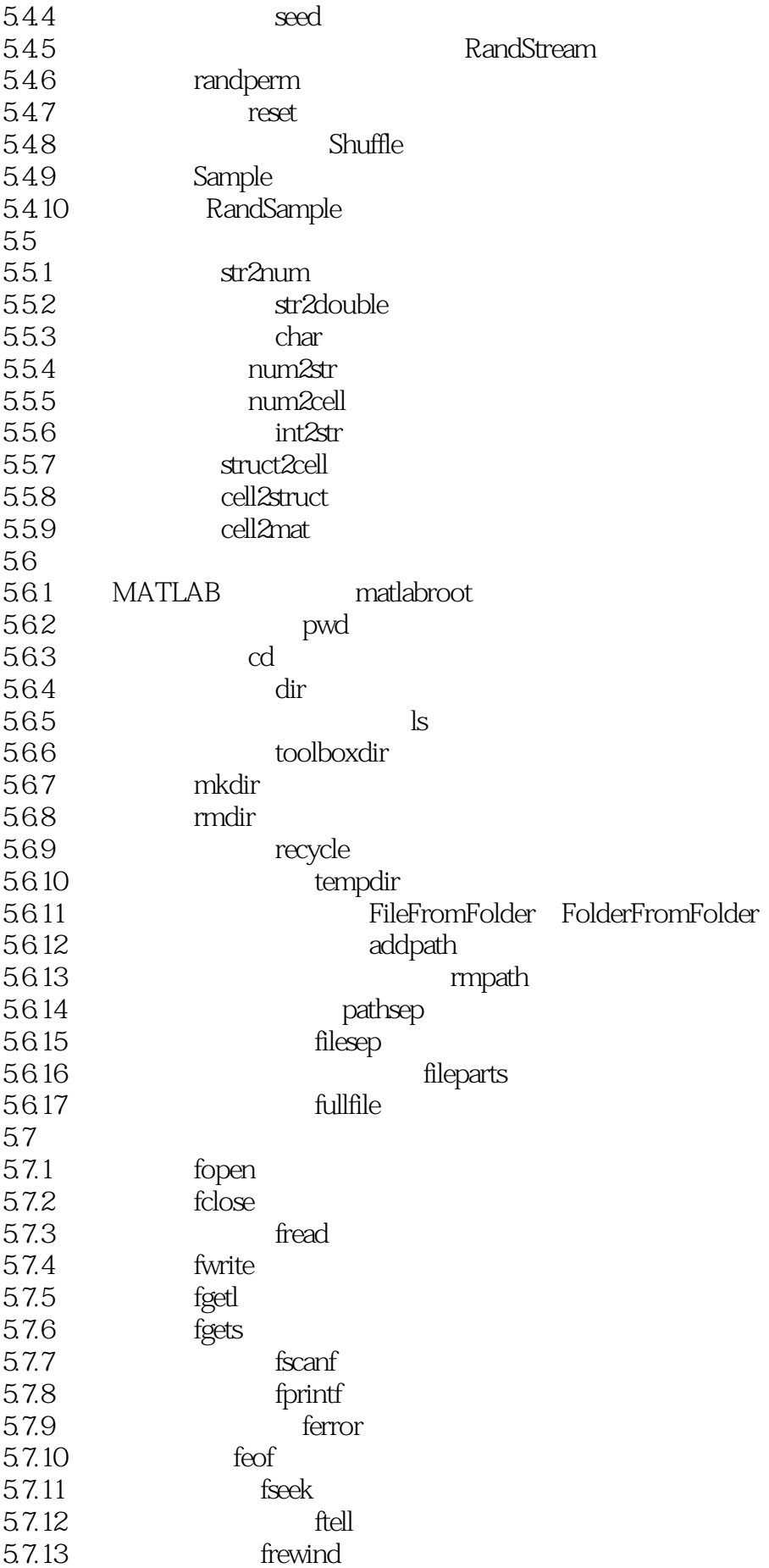

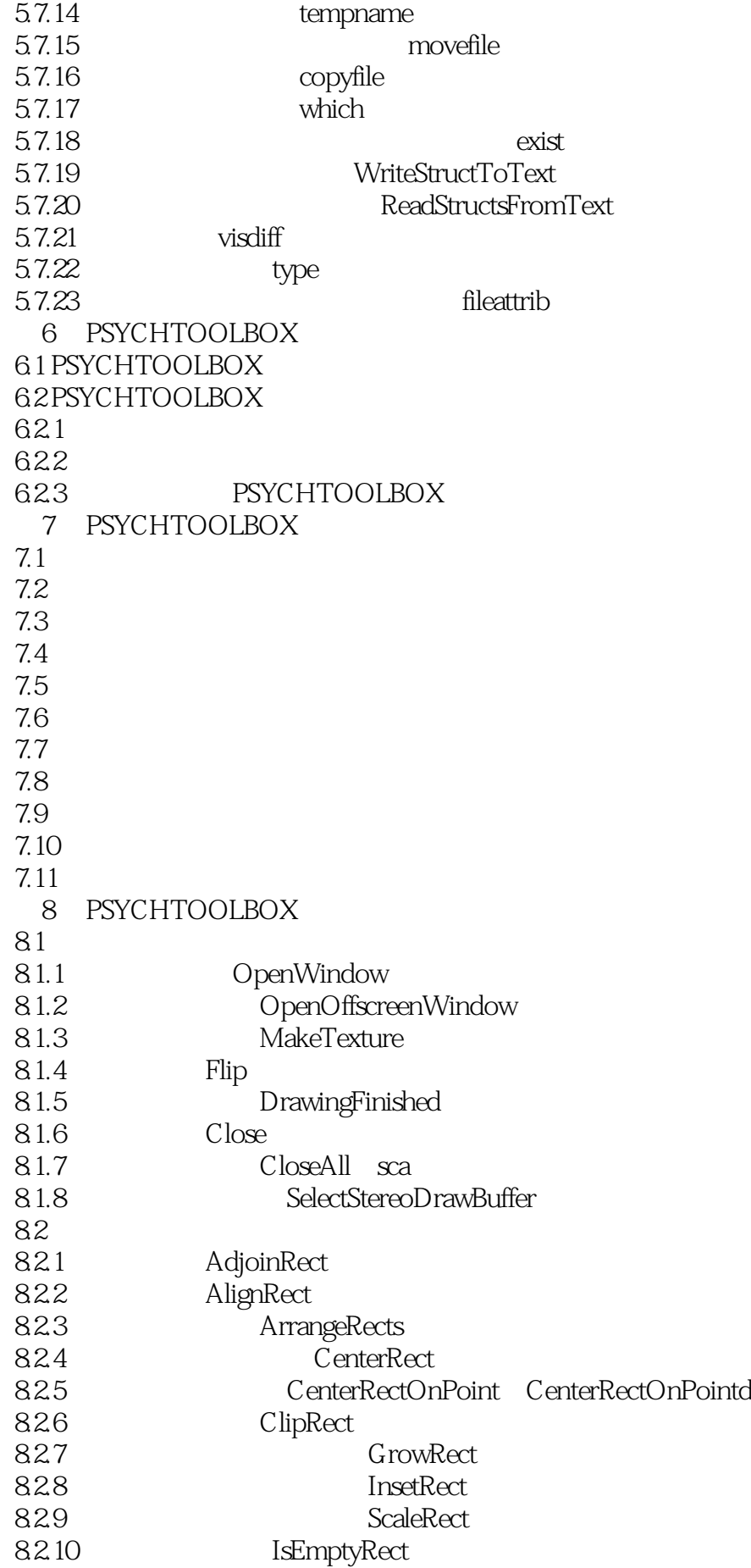

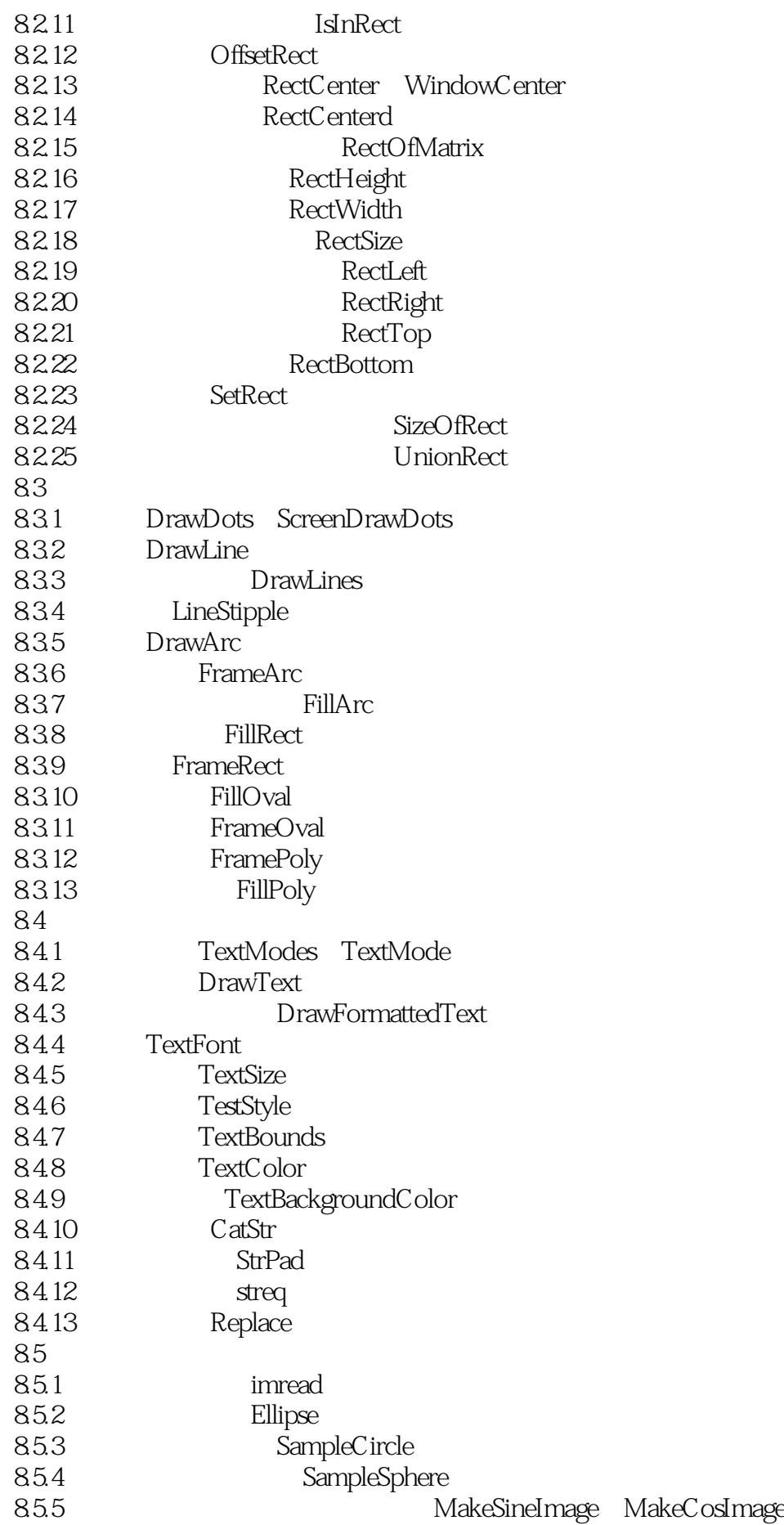

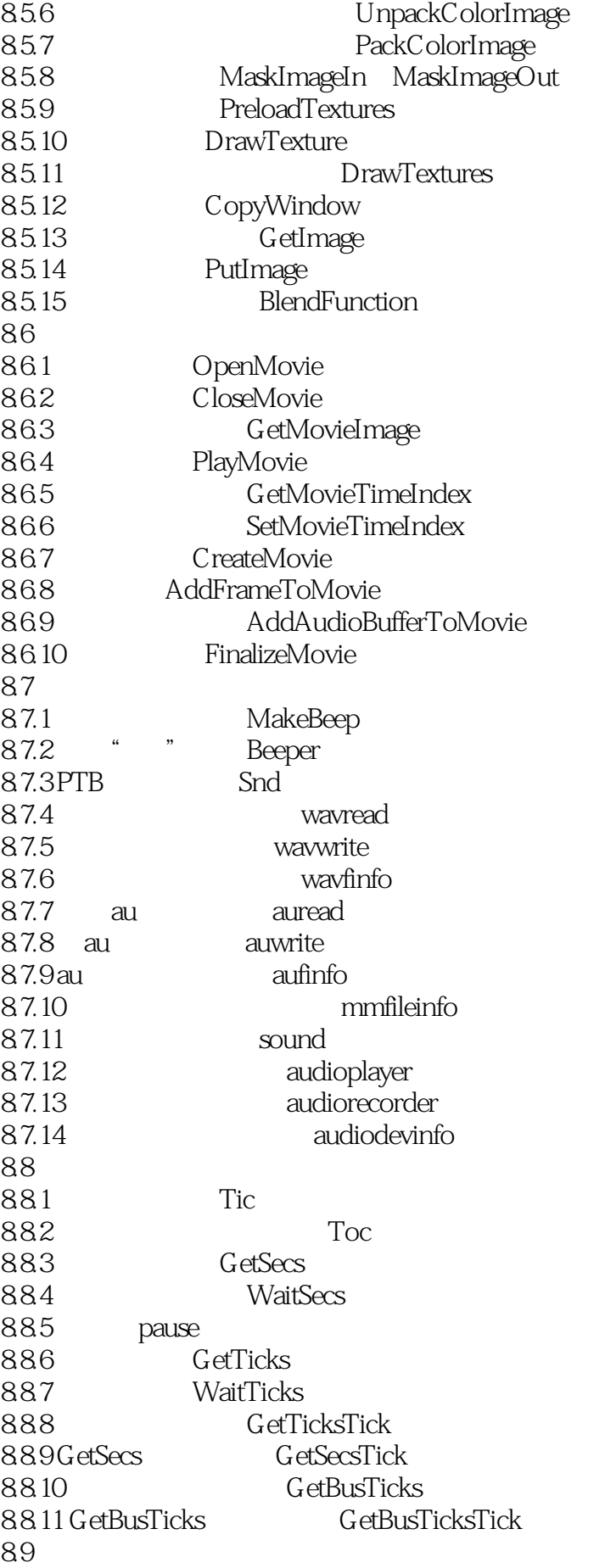

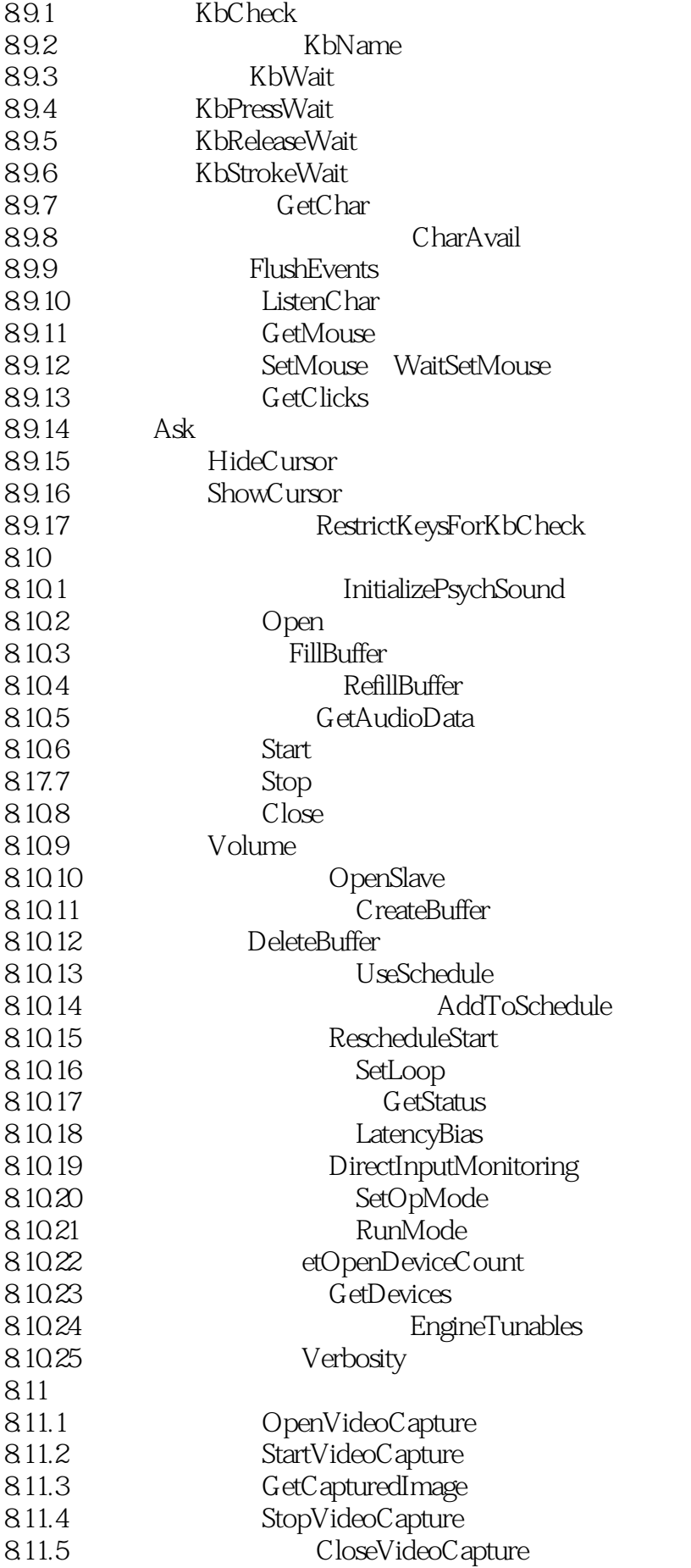

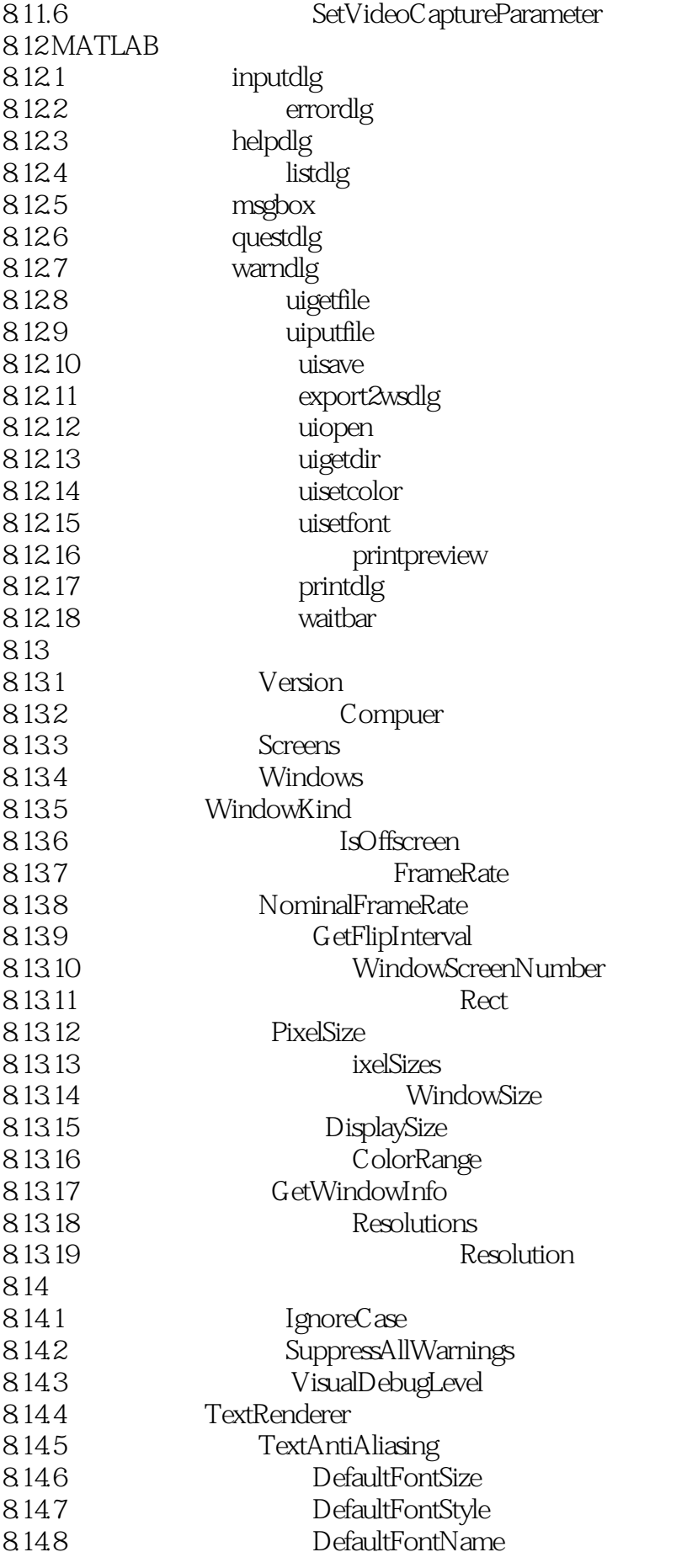

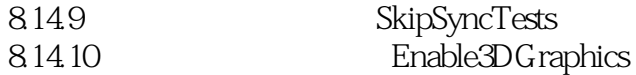

#### ……

- 9 PSYCHTOOLBOX
- 10 PTB OpenGL
- 11 PTB Eyelink
- 12 PTB SMI iViewX
	- 13 PTB NeuroScan

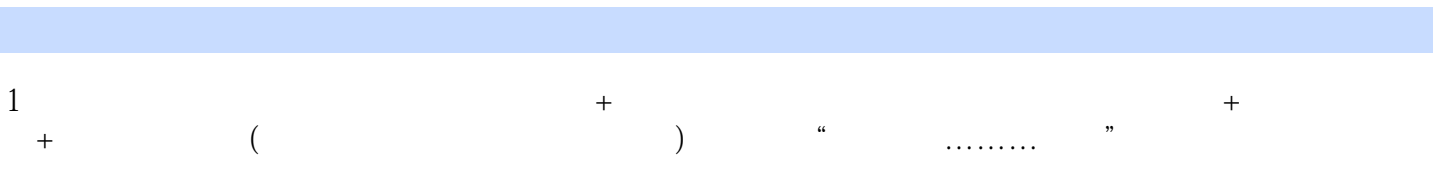

#### 2、Matlab工具箱。看的时候一直为冯志成的心思缜密而惊叹,虽然不是没有毛病可挑。实验前的刺激

3、很实用

Psychtoolbox

本站所提供下载的PDF图书仅提供预览和简介,请支持正版图书。

:www.tushu111.com